, tushu007.com

## <<计算机辅助设计基础教程>>

 $<<$   $>>$ 

- 13 ISBN 9787564009397
- 10 ISBN 756400939X

出版时间:2007-4

页数:272

PDF

更多资源请访问:http://www.tushu007.com

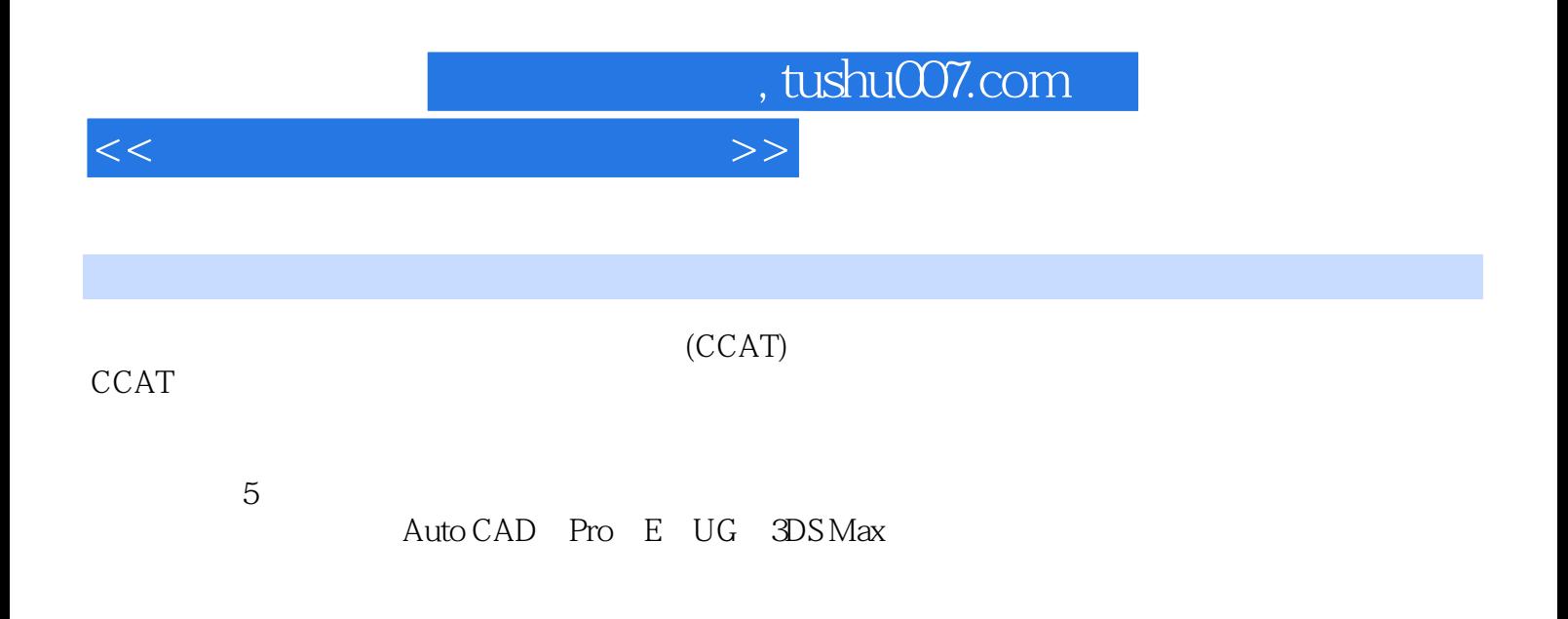

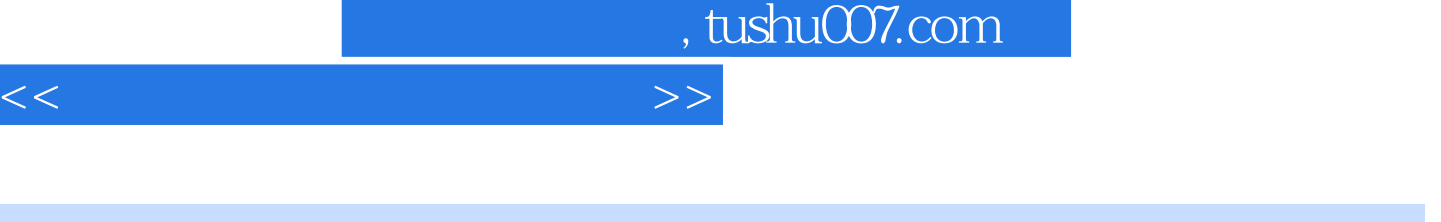

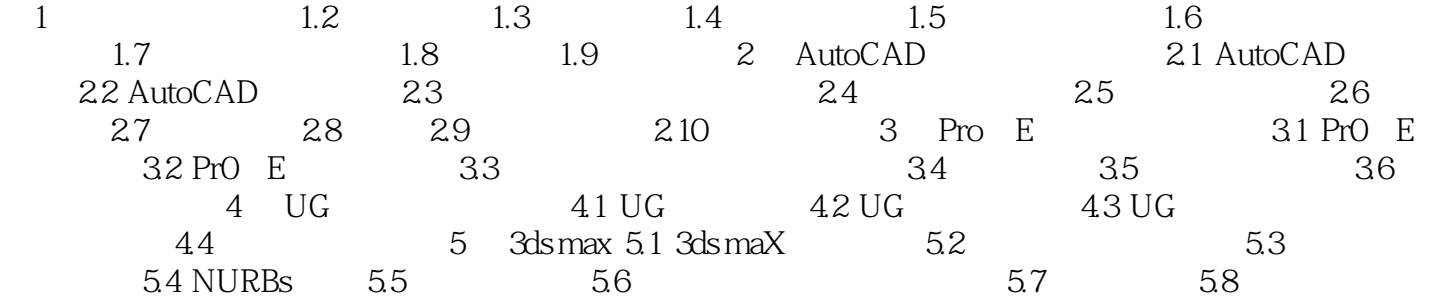

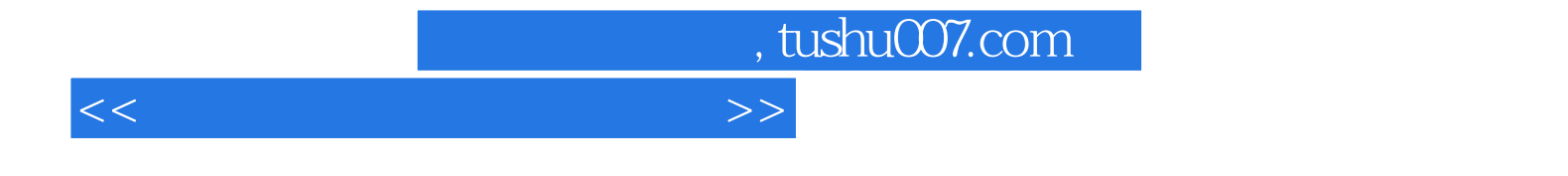

本站所提供下载的PDF图书仅提供预览和简介,请支持正版图书。

更多资源请访问:http://www.tushu007.com